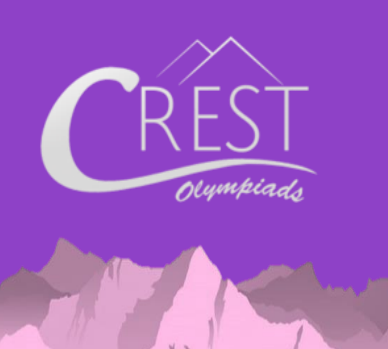

**SAMPLE PAPER**

#### **CREST Cyber Olympiad (CCO)**

Syllabus for CCO is available at <https://www.crestolympiads.com/cco-syllabus>

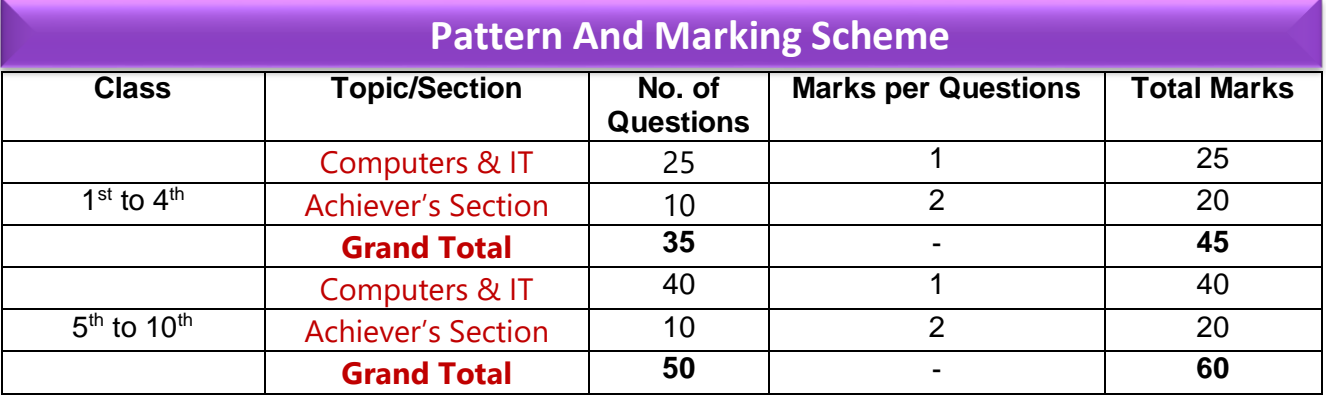

**1.** Which is the most commonly used button on the mouse?

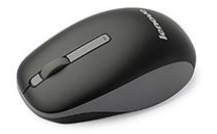

(a) Left Button (b) Right Button (c) Middle Button (d) Scroll Button

**2.** Fill in the blank:

 $\Box$  is a device, used to make copies of a document made on the computer.

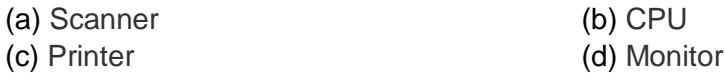

**3.** According to the given image, what is the name of the keys marked as **C.**

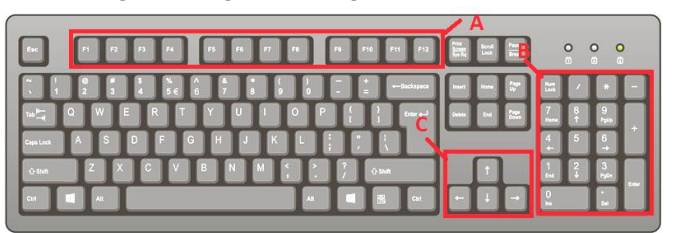

(a) Control keys (b) Arrow Keys

(c) Function Keys (d) Numeric keypad

**CLASS**

1

# CREST Olympiads – A digital initiative to enhance practical knowledge

**4.** Which of the following MS-Paint tool is used to fill color in a closed object?

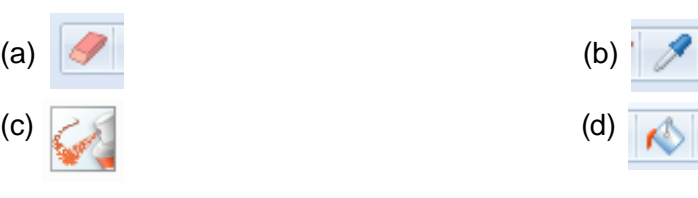

**5.** Which of the following is the correct key combination to type a question mark?

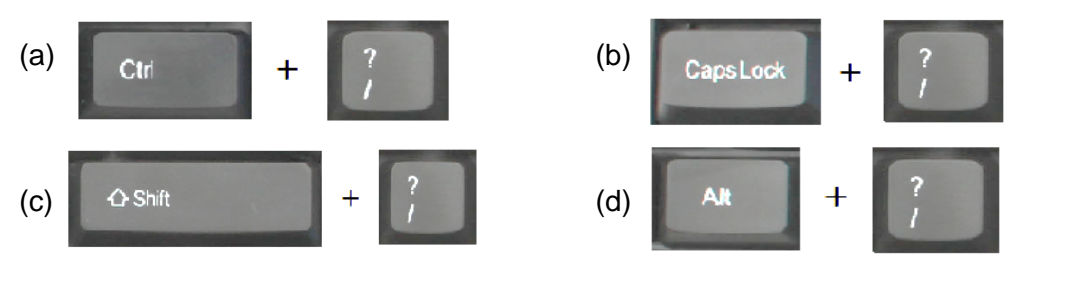

**6.** Identify the part of computer with the help of the hint: I am a device used to convert documents and pictures into digital form.

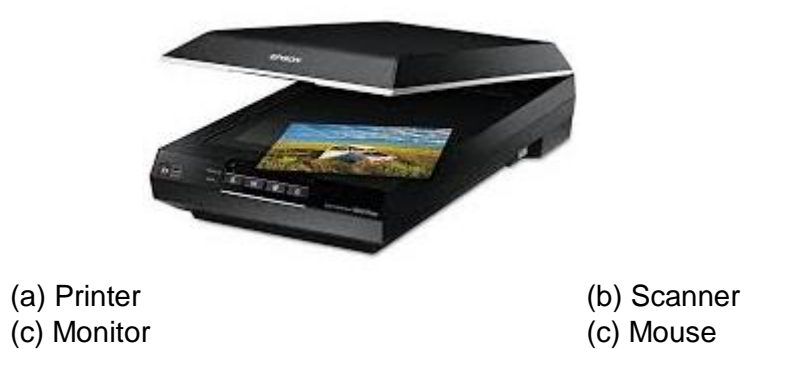

**7.** Identify the symbol shown below:

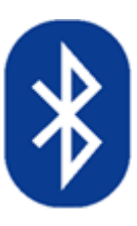

(a) Facebook (b) Wi-Fi (c) WhatsApp (d) Bluetooth

## CREST Olympiads – A digital initiative to enhance practical knowledge

**8.** Identify the odd one out:

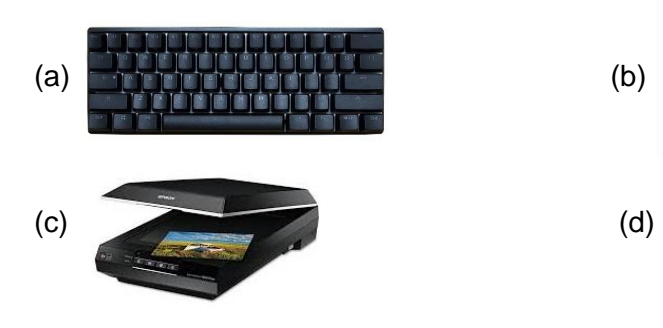

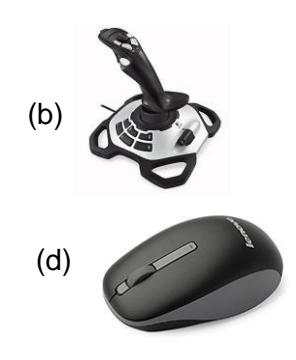

### **Achiever's Section**

**9.** Rearrange the following options and select the one where computers are not used:

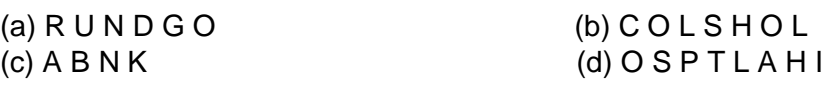

**10.** Choose the incorrect sentence:

- (a) Touch Screen is an input as well as output device
- (b) UPS is the processing unit in a computer system
- (c) Scanner is used to scan any document
- (d) Printer is used to take printouts

#### **Answers**

**1.** (a) **2.** (c) **3.** (b) **4.** (d) **5.** (c) **6.** (b) **7.** (d) **8.** (c) **9.** (a) **10.** (b)